ಹೊಸ ಪಠ್ಯಕ್ರಮ (೨೦೦೫-೦೬ ಮತ್ತು ೨೦೦೬-೦೭ ಶೈಕ್ಷಣಿಕ ವರ್ಷದಲ್ಲಿ ಅಭ್ಯಾಸ ಮಾಡಿದ ವಿದ್ಯಾರ್ಥಿಗಳಿಗೆ)<br>New Scheme ( For Students studied during the Years 2005-06 & 2006-07 )

# Code No.  $33-NS$

Total No. of Questions: 40 ]

[ Total No. of Printed Pages : 16

### March / April, 2007

# **PHYSICS**

(Kannada and English Versions)

#### (New Syllabus)

Time: 3 Hours ]

[ Max. Marks : 90

(Kannada Version)

- ಸೂಚನೆ : i) ಸಾಂಖ್ಯಿಕ ಲೆಕ್ಕಗಳನ್ನು ಸಂಬಂಧಿತ ಸಹಾಯವಿಲ್ಲದೆ ಸೂತ್ರದ ಬಿಡಿಸಿದ್ದ ಲ್ಲಿ ಯಾವುದೇ ಅಂಕಗಳನ್ನು ಕೊಡಲಾಗುವುದಿಲ್ಲ.
	- ಅವಶ್ಯವಿರುವ ಕಡೆ| ಉತ್ತರಗಳಲ್ಲಿ ಸಂಬಂಧಿತ ಚಿತ್ರ /ರೇಖಾಚಿತ್ರ /ಮಂಡಲ  $\mathbf{ii}$ ಬರೆಯದಿದ್ದಲ್ಲಿ ಯಾವುದೇ ಅಂಕಗಳನ್ನು ಕೊಡಲಾಗುವುದಿಲ್ಲ.

#### ಬಾಗ – A

 $I.$ ಈ ಕೆಳಗಿನ ಎಲ್ಲಾ ಪ್ರಶ್ನೆಗಳಿಗೆ ಉತ್ತರಿಸಿ :  $10 \times 1 = 10$ 

- 1. ದ್ಯುತಿ ತಂತುವಿನ ( Optical fibre ) ತತ್ವವೇನು ?
- 2. ರಚನಾತ್ಮಕ ವೃತೀಕರಣಕ್ಕೆ ಸಂಬಂಧಿಸಿದಂತೆ ಇರುವ ಪಥಾಂತರ ನಿರ್ಬಂಧವನ್ನು ಬರೆಯಿರಿ.

- 3. ಒಂದು ಧ್ರುವಣ ಸಕ್ರಿಯ ದ್ರಾವಣದ ವಿಶಿಷ್ಟ ಭ್ರಮಣದ ವ್ಯಾಖ್ಯೆ ನೀಡಿ.
- ಬೆಳಕಿನ ವೇಗವನ್ನು ಅತ್ಯಂತ ನಿಖರವಾಗಿ ಕಂಡುಹಿಡಿದ ವಿಜ್ಞಾನಿಯನ್ನು ಹೆಸರಿಸಿ.  $4.$

 $\overline{2}$ 

- 5. ಎರಡು ಆವೇಶಗಳ ನಡುವೆ ಒಂದು ಗಾಜಿನ ತಟ್ಟೆಯನ್ನು ತಂದಾಗ ಅವುಗಳ ನಡುವಿನ ಬಲದ ಪರಿಮಾಣ ಏನಾಗುವುದು ?
- 6. ವಿಶಿಷ್ಟ ರೋಧದ S.I. ಮಾನವನ್ನು ತಿಳಿಸಿ.
- 7. ಕಾಂತ ಕ್ಷೇತ್ರದಲ್ಲಿ ಚಲಿಸುತ್ತಿರುವ ಒಂದು ನ್ಯೂಟ್ರಾನ್ ಬಲವನ್ನು ಅನುಭವಿಸುವುದೇ ?
- . 'ಫ್ರಾನ್ಹೋಫರ್' ಗೆರೆಗಳು ಎಂದರೇನು ?
- 9. ಪ್ರೋಟಾನ್, ಒಂದು ಲೆಪ್ಟಾನ್ ಆಗಿದೆಯೇ ಅಥವಾ ಹೆಡ್ರಾನ್ ಆಗಿದೆಯೇ ?
- 10. 'NAND' ಗೇಟ್ ನ ತಾರ್ಕಿಕ ಸಂಕೇತವನ್ನು ಬರೆಯಿರಿ.

#### ಭಾಗ – B

- II. ಈ ಕೆಳಗಿನವುಗಳಲ್ಲಿ ಯಾವುದಾದರೂ ಹತ್ತು ಪ್ರಶ್ನೆಗಳಿಗೆ ಉತ್ತರಿಸಿ :  $10 \times 2 = 20$ 
	- 11. ಪಾರ್ಶ್ನ ಪಲ್ಲಟವು ಅವಲಂಬಿಸಿರುವ ಯಾವುದಾದರೂ ಎರಡು ಅಂಶಗಳನ್ನು ತಿಳಿಸಿ.
	- 12. ಬೆಳಕಿನ ತರಂಗ ಲಕ್ಷಣವನ್ನು ಪುಷ್ಟೀಕರಿಸುವ ಸಿದ್ಧಾಂತಗಳನ್ನು ತಿಳಿಸಿ.
- $13.$  ಒಂದು ದೂರದರ್ಶಕದ ಪೃಥಕ್ಕರಣ ಮಿತಿ  $2.44 \times 10^{-6}$  rad ಆಗಿದ್ದರೆ, ಅದರ ಪೃಥಕ್ಕರಣ ಸಾಮರ್ಥ್ಯವನ್ನು ಕಂಡುಹಿಡಿಯಿರಿ.
- 14. ಗಾಸ್ ಸಿದ್ಧಾಂತವನ್ನು ಬರೆದು ವಿವರಿಸಿ.
- 15. ಒಂದು ಗೋಳೀಯ ಧಾರಕದ ಧಾರಕತೆಯ ಗಣಿತೋಕ್ತಿಯನ್ನು ಚಿತ್ರ ಸಹಿತ ಬರೆಯಿರಿ.

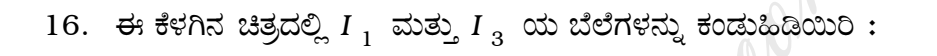

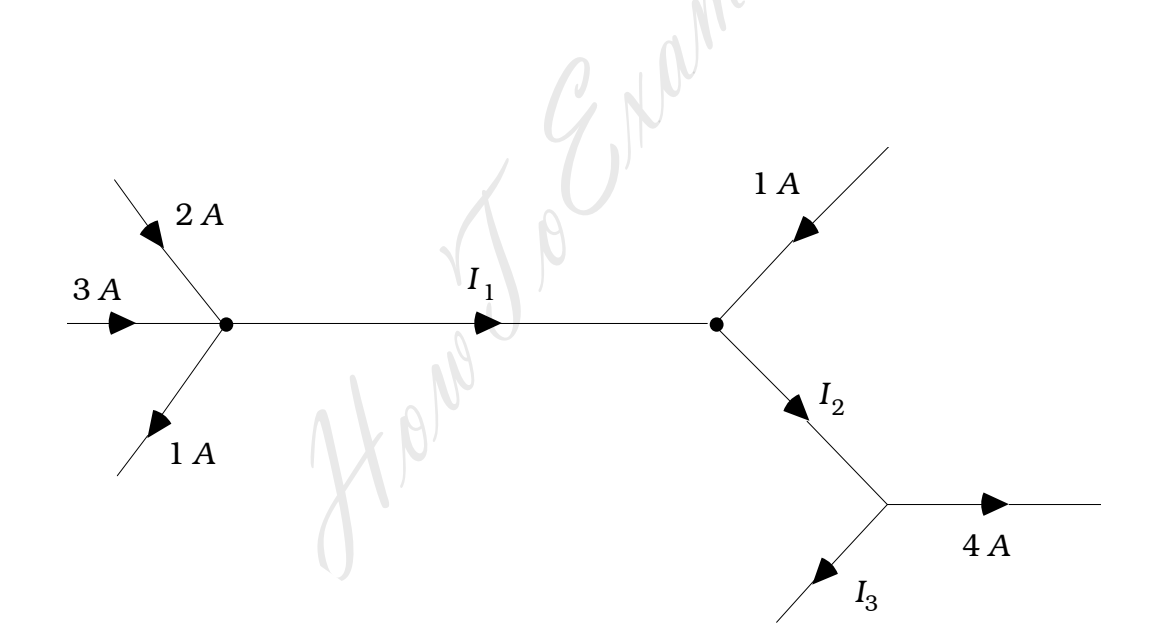

- 17. ಒಂದು ಸ್ಥಳದಲ್ಲಿನ ದಿಕ್ಪಾತ ಮತ್ತು ದಿಕ್ಕ್ಯುತಿಗಳ ವ್ಯಾಖ್ಯೆ ಬರೆಯಿರಿ.
- 18. ಆವರ್ತಕ ಪ್ರವಾಹ (ಎಡ್ಡಿ ಕರೆಂಟ್) ಗಳ ಒಂದು ಉಪಯೋಗ ಮತ್ತು ಒಂದು ಅನುಪಯೋಗವನ್ನು ತಿಳಿಸಿ.

19. 'ವಸ್ತು ಅಲೆಗಳು' ಎಂದರೇನು ? ಒಂದು ಎಲೆಕ್ಟಾನ್ನ ವೇಗವನ್ನು ಹೆಚ್ಚಿಸಿದಾಗ ಅದರ ಡೀ ಬ್ರಾಗ್ಡಿ ತರಂಗದೂರವು ಹೇಗೆ ಬದಲಾಗುತ್ತದೆ ?

20. ರಾಮನ್ ರೋಹಿತದಲ್ಲಿ 'ಸ್ಪೋಕ್ಸ್ ಮತ್ತು ಆಂಟಿಸ್ಟೋಕ್ಸ್ ಗೆರೆಗಳು' ಎಂದರೇನು ?

- 21. P-ಮಾದರಿ ಮತ್ತು N-ಮಾದರಿ ಅರೆವಾಹಕಗಳ ನಡುವಿನ ಎರಡು ವ್ಯತ್ಯಾಸಗಳನ್ನು ಬರೆಯಿರಿ.
- 22. ದ್ರವ ಹರಳುಗಳ ( Liquid crystals ) ಎರಡು ಪ್ರಮುಖ ಗುಂಪುಗಳು ಯಾವುವು ?

# $\frac{1}{2}$

- III. ಈ ಕೆಳಗಿನವುಗಳಲ್ಲಿ ಯಾವುದಾದರೂ ಒಂದು ಪ್ರಶ್ನೆಗೆ ಉತ್ತರಿಸಿ :  $1 \times 5 = 5$ 
	- 23. ಒಂದು ಗಾಜಿನ ಪಟ್ಟಕದ ವಕ್ರೀಭವನಾಂಕದ ಗಣಿತೋಕ್ತಿಯನ್ನು ಅದರ ವಕ್ರೀಭವನ ಕೋನ ಮತ್ತು ಕನಿಷ್ಠ ತಿರುಗುವಿಕೆಯ ಕೋನಗಳಿಗೆ ಸಂಬಂಧಿಸಿದಂತೆ ನಿಷ್ಪತ್ತಿಸಿ.
	- 24. ಧ್ರುವೀಕರಣ ಕೋನ ಎಂದರೇನು ? ಒಂದು ಬೆಳಕಿನ ಕಿರಣ, ಧ್ರುವೀಕರಣ ಕೋನದಲ್ಲಿ ಪತನಗೊಂಡಾಗ, ಪ್ರತಿಫಲನ ಕಿರಣ ಮತ್ತು ವಕ್ರೀಭವನ ಕಿರಣವು ಒಂದಕ್ಕೊಂದು ಪರಸ್ಪರ ಲಂಬವಾಗಿರುತ್ತವೆ ಎಂದು ತೋರಿಸಿ.
- IV. ಈ ಕೆಳಗಿನವುಗಳಲ್ಲಿ ಯಾವುದಾದರೂ ಎರಡು ಪ್ರಶ್ನೆಗಳಿಗೆ ಉತ್ತರಿಸಿ :  $2 \times 5 = 10$ 
	- 25. ಎರಡು ಪರಸ್ಪರ ಸಮಾನಾಂತರವಾಗಿರುವ ನೇರ ವಾಹಕಗಳಲ್ಲಿ ವಿದ್ಯುತ್ ಪ್ರವಾಹವಾದಾಗ ಉಂಟಾಗುವ ಬಲಕ್ಕೆ ಗಣಿತೋಕ್ತಿಯನ್ನು ಪಡೆಯಿರಿ ಹಾಗೂ ಅದರಿಂದ 'ಆಂಪೇರ್'ನ ವ್ಯಾಖ್ಯೆಯನ್ನು ಬರೆಯಿರಿ.
- 26. ಫ್ಯಾರಡೆಯ ವಿದ್ಯುತ್ಕಾಂತೀಯ ಪ್ರೇರಣೆಯ ನಿಯಮಗಳನ್ನು ತಿಳಿಸಿ. ಒಂದು ದಂಡವು ಏಕರೂಪ ಕಾಂತಕ್ಷೇತ್ರದಲ್ಲಿ ಚಲಿಸುವಾಗ ಪ್ರೇರಣೆಯಾಗುವ ವಿದ್ಯುತ್**ಚಾಲಕ ಬಲಕ್ಕೆ (**emf) ಗಣಿತೋಕ್ತಿಯನ್ನು ಪಡೆಯಿರಿ.
- 27. ದ್ನುತಿವಿದ್ನುತ್ ಪರಿಣಾಮ ಎಂದರೇನು ? ದ್ನುತಿವಿದ್ನುತ್ ಪರಿಣಾಮದ ಪ್ರಯೋಗದ ಫಲಿತಾಂಶಗಳನ್ನು ತಿಳಿಸಿ.
- V. ಈ ಕೆಳಗಿನವುಗಳಲ್ಲಿ ಯಾವುದಾದರೂ ಎರಡು ಪ್ರಶ್ನೆಗಳಿಗೆ ಉತ್ತರಿಸಿ:  $2\times 5=10$ 
	- 28. ಒಂದು ಪರಮಾಣುವಿನ ಬೀಜಕೇಂದ್ರ ( Nucleus ) ದ (i) ದ್ರವ್ಯ ಕೊರತೆ ಮತ್ತು (ii) ಬಂಧಕ ಶಕ್ತಿಗಳ ವ್ಯಾಖ್ಯೆ ಬರೆಯಿರಿ. 1 amu = 931 MeV ಎಂದು ತೋರಿಸಿ.
	- 29. ವಿಕಿರಣ ಶಿಥಿಲ ನಿಯಮವನ್ನು ತಿಳಿಸಿ ಹಾಗೂ ಅದಕ್ಕೆ ಸಂಬಂಧಿಸಿದಂತೆ  $N = N_0 e^{-\lambda t}$ ಗಣಿತೋಕ್ತಿಯನ್ನು ನಿರೂಪಿಸಿ.
	- 30.  $P$  N ಸಂಧಿಯ ಏರ್ಪಡುವಿಕೆಯನ್ನು ಚಿತ್ರ ಸಹಿತ ವಿವರಿಸಿ. ಒಂದು  $P$  N ಸಂಧಿಯನ್ನು ಯಾವಾಗ (i) ಅಗ್ರ ದಿಶೀಯ (ಫಾರ್ವರ್ಡ್ ಬಯಾಸ್ಡ್) ಮತ್ತು (ii) ವಿಪರ್ಯಯ (ರಿವರ್ಸ್ ಬಯಾಸ್ಡ್) ಆಗಿದೆ ಎನ್ನುತ್ತೇವೆ ?
- VI. ಈ ಕೆಳಗಿನವುಗಳಲ್ಲಿ ಯಾವುದಾದರೂ ಮೂರು ಪ್ರಶ್ನೆಗಳಿಗೆ ಉತ್ತರಿಸಿ :  $3 \times 5 = 15$ 
	- 31. 15 ಸೆಂ.ಮೀ. ತ್ರಿಜ್ನವಿರುವ ಒಂದು ಗಾಜಿನ ಗೋಳದಲ್ಲಿ ಅದರ ಕೇಂದ್ರ ಬಿಂದುವಿನಿಂದ 6 ಸೆಂ.ಮೀ. ದೂರದಲ್ಲಿ ಒಂದು ಗಾಳಿಗುಳ್ಳೆ ಇದೆ. ಅದನ್ನು ಗೋಳದ ವ್ಯಾಸದ ಮೂಲಕ ಹತ್ತಿರದ ಭಾಗದಿಂದ ನೋಡಿದಾಗ ಅದು 7<sup>.</sup>5 ಸೆಂ.ಮೀ. ದೂರದಲ್ಲಿರುವಂತೆ ತೋರುತ್ತದೆ. ಗಾಜಿನ ವಕ್ರೀಭವನಾಂಕವನ್ನು ಹಾಗೂ ಆ ಗುಳ್ಳೆಯನ್ನು ಅತ್ಯಂತ ದೂರದ ಭಾಗದಿಂದ ನೋಡಿದಾಗ ಅದರ ಮಿಥ್ಯ ದೂರವನ್ನು ಕಂಡುಹಿಡಿಯಿರಿ.

32. ಒಂದು  $0.01$  ಮೀ. ತ್ರಿಜ್ಮವಿರುವ ಲೋಹದ ಗೋಳವನ್ನು 45 kV ವಿಭವದಿಂದ ಆವೇಶಗೊಳಿಸಿ ಅದನ್ನು ಒಂದು ಲಂಬಕೋನ ತ್ರಿಕೋನದ ABC (AB = 0.3 ಮೀ, BC = 0.4 ಮೀ. ಮತ್ತು  $\angle ABC = 90^\circ$ ) B ಮೂಲೆಯಲ್ಲಿ ಇಡಲಾಗಿದೆ. ಈ ತ್ರಿಕೋನದ C ಮೂಲೆಯಿಂದ A ಮೂಲೆಗೆ  $2 \times 10^{-6}$  C ನ ಆವೇಶವನ್ನು ಪಲ್ಲಟಗೊಳಿಸಲು ಬೇಕಾಗುವ ಕೆಲಸವನ್ನು ಕಂಡುಹಿಡಿಯಿರಿ.

6

- 33. ಎರಡು ವೃತ್ತಾಕಾರದ ಸುರುಳಿಗಳ ಸರಾಸರಿ ತ್ರಿಜ್ಯ 0.1 ಮೀ. ಹಾಗೂ 0.05 ಮೀ. ಆಗಿದ್ದು ಅವುಗಳಲ್ಲಿ ಅನುಕ್ರಮವಾಗಿ 5 ಮತ್ತು 10 ಸುತ್ತುಗಳಿರುತ್ತವೆ. ಈ ಎರಡು ಸುರುಳಿಗಳನ್ನು ಅವೆರಡರ ಕೇಂದ್ರ ಬಿಂದುಗಳು ಸಂಧಿಸುವಂತೆ ಮತ್ತು ಸಮತಲಗಳು ಒಂದಕ್ಕೊಂದು ಲಂಬವಾಗಿರುವಂತೆ ಜೋಡಿಸಲಾಗಿದೆ. 2A ವಿದ್ಯುತ್**ಪ್ರವಾಹವನ್ನು ಎರಡರಲ್ಲೂ ಹರಿಸಿದಾಗ**, ಅವುಗಳ ಸಾಮಾನ್ಯ ಕೇಂದ್ರದಲ್ಲಿ ಉಂಟಾಗುವ ಫಲಿತ ಕಾಂತಕ್ಷೇತ್ರದ ಪರಿಮಾಣವನ್ನು ಕಂಡುಹಿಡಿಯಿರಿ.
- 34. ಜಲಜನಕದ ಪರಮಾಣುವಿನಲ್ಲಿ ಒಂದು ಎಲೆಕ್ಟ್ರಾನನ್ನು ಕನಿಷ್ಠ ಶಕ್ತಿ ಮಟ್ಟದಿಂದ  $n = 4$  ಮಟ್ಟಕ್ಕೆ ಉದ್ರೇಕಿಸಲಾಗಿದೆ. ಪರಮಾಣು ಹೀರಿಕೊಳ್ಳುವ ಶಕ್ತಿಯನ್ನು ಹಾಗೂ ಪರಮಾಣು ಮೊದಲ ಸ್ಥಿತಿಗೆ ಬರುವಾಗ ಉತ್ಪರ್ಜನೆಗೊಳ್ಳುವ ವಿಕಿರಣದ ತರಂಗದೂರವನ್ನು ಕಂಡುಹಿಡಿಯಿರಿ.

(ಜಲಜನಕದ ಕನಿಷ್ಠ ಶಕ್ತಿ ಮಟ್ಟದ ಬೆಲೆ =  $-13.6$  eV)

- VII. ಈ ಕೆಳಗಿನವುಗಳಲ್ಲಿ ಯಾವುದಾದರೂ ಒಂದು ಪ್ರಶ್ನೆಗೆ ಉತ್ತರಿಸಿ:  $1 \times 5 = 5$ 
	- 35. ಮೀಟರ್ ಬ್ರಿಡ್ಷ್ ನ ಸಹಾಯದಿಂದ ಒಂದು ಥರ್ಮಿಸ್ಟರ್ನ ರೋಧದ ಉಷ್ಣತಾ ಗುಣಾಂಕವನ್ನು ಕಂಡುಹಿಡಿಯುವ ಒಂದು ಪ್ರಯೋಗವನ್ನು ವರ್ಣಿಸಿ.
	- 36. ಒಂದು ತಂತಿ ಸುರುಳಿಯ ಸ್ಟಪ್ರೇರಕತೆಯನ್ನು ನೇರ ವಿಧಾನದಿಂದ AC/DC ಮಾಪಕಗಳ ಸಹಾಯದಿಂದ ಹೇಗೆ ಕಂಡುಹಿಡಿಯುವಿರಿ ಎಂದು ವಿವರಿಸಿ.

 $\overline{7}$ 

Code No. 33-NS

VIII. ಈ ಕೆಳಗಿನವುಗಳಲ್ಲಿ ಯಾವುದಾದರೂ ಒಂದು ಪ್ರಶ್ನೆಗೆ ಉತ್ತರಿಸಿ :  $1 \times 5 = 5$ 

37. ಈ ಕೆಳಗಿನ ಪ್ರಾಯೋಗಿಕ ಪರಿಶೀಲನೆಗಳನ್ನು ಬಳಸಿಕೊಂಡು ಪೀನ ಮಸೂರದ ವಕ್ರೀಭವನಾಂಕವನ್ನು

ಕಂಡುಹಿಡಿಯಿರಿ:

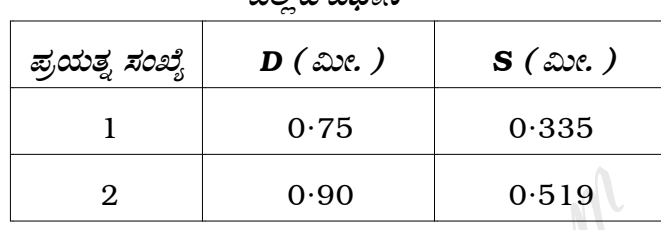

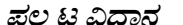

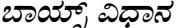

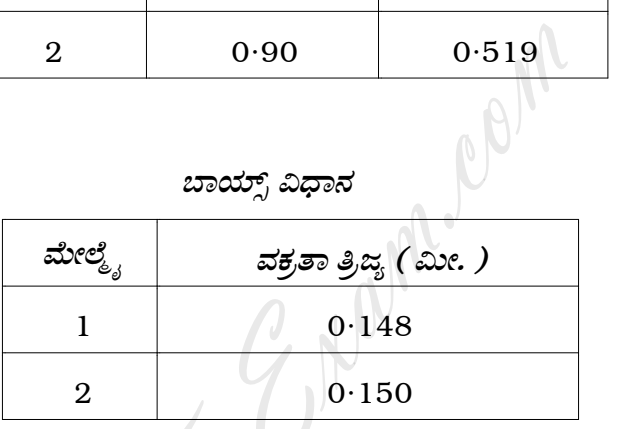

38. ಟ್ಯಾಂಜೆಂಟ್ ಗ್ಯಾಲ್ವನೋಮಾಪಕದ ಅಪಕರ್ಷಣಾಂಕವನ್ನು ಕಂಡುಹಿಡಿಯಲು ಮಾಡಿದ ಪ್ರಯೋಗದಲ್ಲಿ ಕೆಳಗಿನ ವಾಚಕಗಳನ್ನು ಕೊಡಲಾಗಿದೆ.

a) T.G. ಸುರುಳಿಯ 
$$
\frac{3}{3}
$$
 & = 7.956 × 10<sup>-2</sup> మి.

b) ಸುರುಳಿಯಲ್ಲಿನ ತಿರುವುಗಳ ಸಂಖ್ಯೆ = 2.

 $\blacksquare$ 

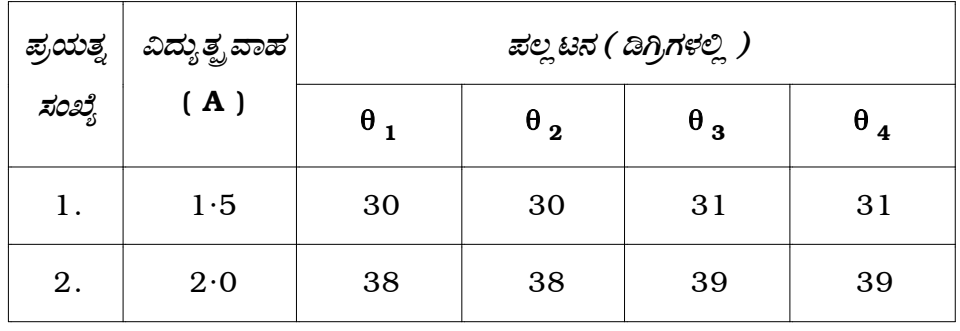

ಆ ಸ್ಥಳದಲ್ಲಿನ  $B_{H}$  ನ ಬೆಲೆಯನ್ನು ಕಂಡುಹಿಡಿಯಿರಿ.

#### ಭಾಗ – **D**

8

IX. ಈ ಕೆಳಗಿನವುಗಳಲ್ಲಿ ಯಾವುದಾದರೂ ಒಂದು ಪ್ರಶ್ನೆಗೆ ಉತ್ತರಿಸಿ:  $1 \times 10 = 10$ 

- 39. a) ಯಂಗ್**ನ ದ್ರಿಸೀಳುಗಂಡಿ ಪ್ರಯೋಗದಲ್ಲಿ ಎರಡು ಸೀಳುಗಂಡಿ**ಗಳ ನಡುವಿನ ಅಂತರ  $0.18$  ಮಿ.ಮೀ. ಆಗಿದ್ದು ಅವನ್ನು 589.3 nm ತರಂಗದೂರವಿರುವ ಬೆಳಕಿನಿಂದ ಬೆಳಗಿಸಲಾಗಿದೆ. 0.6 ಮೀ. ದೂರದಲ್ಲಿ ಇಟ್ಟಿರುವ ಪರದೆಯ ಮೇಲೆ ಮೂಡಿರುವ ವ್ಯತೀಕರಣ ಪಟ್ಟಿಯಲ್ಲಿ ಮಧ್ಯಬಿಂದುವಿನಿಂದ (i) 5ನೇ ಬಿಳಿ ಪಟ್ಟಿ ಮತ್ತು (ii) 3ನೇ ಕಪ್ಪು ಪಟ್ಟಿಗಳ ದೂರವನ್ನು ಕಂಡುಹಿಡಿಯಿರಿ.  $\overline{4}$ 
	- b) ಶಾಖಾ ಬಂಧ ಜೋಡಣೆಯಲ್ಲಿ ಮೂರು ಧಾರಕಗಳ ಪರಿಣಾಮಕಾರಿ ಧಾರಕತೆಯ ಗಣಿತೋಕ್ತಿಯನ್ನು ಪಡೆಯಿರಿ.  $\overline{4}$
	- c) ಬೆಳಕಿನ ವ್ಯತೀಕರಣ ಮತ್ತು ವಿವರ್ತನೆಗಳ ನಡುವಿನ ಯಾವುದಾದರೂ ಎರಡು ವ್ಯತ್ಯಾಸಗಳನ್ನು ಬರೆಯಿರಿ.  $\overline{2}$
- $40.$  a)  $3\Omega$  ಮತ್ತು  $6\Omega$  ಪ್ರತಿರೋಧಗಳುಳ್ಳ ಶಾಖಾಬಂಧವನ್ನು  $6V$  ವಿದ್ಯುತ್ $3\Omega$  ಬಲ ಮತ್ತು 1Ω ಆಂತರಿಕ ಪ್ರತಿರೋಧವಿರುವ ಬ್ಯಾಟರಿಯೊಂದಿಗೆ ಜೋಡಿಸಿದೆ. ವಿದ್ಯುನ್ಮುಂಡಲದಲ್ಲಿ ಉಂಟಾಗುವ ಪ್ರಧಾನ ವಿದ್ಯುತ್**ಪ್ರವಾಹ ಹಾಗೂ 3**Ω ಮತ್ತು  $6\Omega$ ಪ್ರತಿರೋಧಗಳಲ್ಲಿ ಉಂಟಾಗುವ ವಿದ್ಯುತ್ಪವಾಹಗಳನ್ನು ಕಂಡುಹಿಡಿಯಿರಿ.  $\overline{4}$ 
	- b) 'ಲೇಸರ್' (LASER ) ಗೆ ಸಂಬಂಧಿಸಿದಂತೆ (i) ಆಪ್ಟಿಕಲ್ ಪಂಪಿಂಗ್ ಮತ್ತು (ii) ಪಾಪುಲೇಶನ್ ಇನ್ನರ್ಶನ್ ಎಂದರೇನು ? ಲೇಸರ್**ನ ಎರಡು ವೈಶಿಷ್ಮಗಳನ್ನು ತಿಳಿಸಿ.** 4
	- c) 'ಚೋಕ್' (Choke) ಎಂದರೇನು ? ಅದರ ಒಂದು ಉಪಯೋಗವನ್ನು ತಿಳಿಸಿ.  $\overline{2}$

#### ( English Version )

- *Note* : i) Numerical problems solved without writing the relevant formulae carry no marks.
	- ii) Answers without relevant diagram / figure / circuit wherever necessary will not carry any marks.

#### PART – A

I. Answer *all* of the following questions :  $10 \times 1 = 10$ 

- 1. What is the principle of an optical fibre ?
- 2. Write the condition for constructive interference in terms of pathdifference. PART - A<br>
f the following questions :<br>
s the principle of an optical fibre ?<br>
he condition for constructive interference in<br>
nce.<br>
specific rotatory power of an optically active sol<br>
the scientist who determined the speed<br>
- 3. Define specific rotatory power of an optically active solution.
- 4. Name the scientist who determined the speed of light most accurately.
- 5. What happens to the magnitude of the force between two charges if a glass plate is interposed between them ?
- 6. Mention the S.I. unit of resistivity.
- 7. Does a neutron experience a force in a magnetic field ?

- 8. What are 'Fraunhofer lines' ?
- 9. Is proton a Lepton or a Hadron ?
- 10. Write the logic symbol of NAND gate.

#### PART – B

- II. Answer any *ten* of the following questions :  $10 \times 2 = 20$ 
	- 11. Mention any two factors on which lateral shift depends.
	- 12. Name the theories of light in support of its wave nature.
	- 13. Calculate the resolving power of a telescope whose limit of resolution is  $2.44 \times 10^{-6}$  rad.
	- 14. State and explain Gauss' theorem.
	- 15. With a labelled diagram, write the expression for the capacitance of a spherical capacitor. m any two factors on which lateral shift depend<br>
	the theories of light in support of its wave natur<br>
	the the resolving power of a telescope whose link<br>
	t × 10<sup>-6</sup> rad.<br>
	Indexplain Gauss' theorem.<br>
	labelled diagram, write
	- 16. In the figure shown below find  $I_1$  and  $I_3$ .

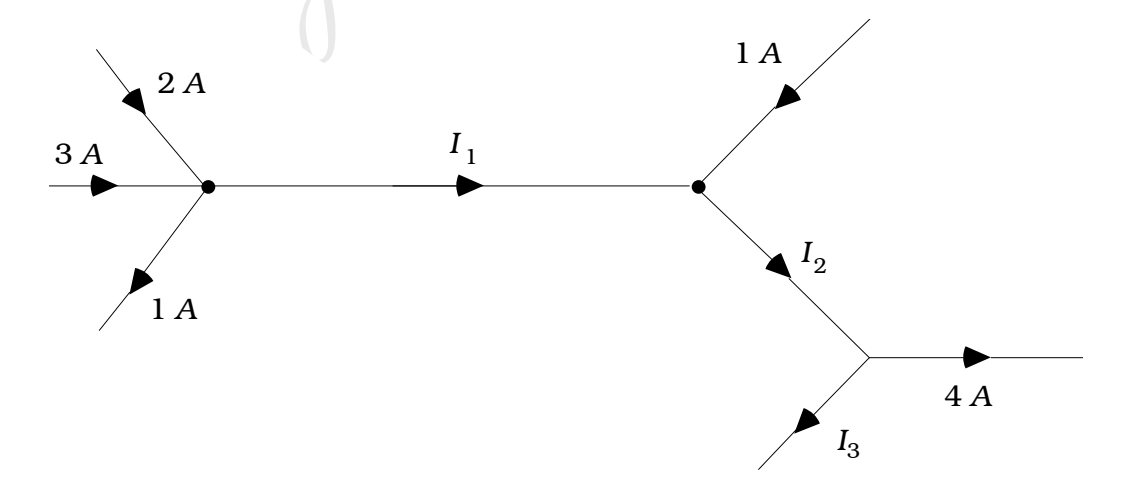

- 17. Define the terms 'Declination' and 'Inclination', at a place.
- 18. Write one advantage and one disadvantage of eddy currents.
- 19. What are matter waves ? How does the de Broglie wavelength of an electron change if its velocity increases ?
- 20. What are 'Stokes' and 'anti-Stokes' lines in Raman spectrum ?
- 21. Give any two differences between *P*-type and *N*-type semiconductors.
- 22. Mention two major classifications of liquid crystals.

#### PART – C

- III. Answer any *one* of the following questions :  $1 \times 5 = 5$
- 23. Derive an expression for the refractive index of the material of a prism in terms of angle of the prism and the angle of minimum deviation. any two differences between  $P$ -type<br>nductors.<br>
n two major classifications of liquid crystals.<br> **PART – C**<br>
one of the following questions :<br>
an expression for the refractive index of the<br>
in terms of angle of the prism
	- 24. What is polarising angle ? Show that the reflected and refracted light rays are mutually perpendicular to each other at the polarising angle of incidence.

- 
- 25. Derive an expression for the force between two parallel straight conductors carrying current and hence define 'ampere'.
- 26. State Faraday's laws of electromagnetic induction. Derive an expression for *emf* induced in a rod moving in a uniform magnetic field.
- 27. What is photoelectric effect ? Mention the experimental conclusions on photoelectric effect. s photoelectric effect ? Mention the experiment<br>toelectric effect.<br>two of the following questions :<br>(i) mass defect and (ii) binding energy of a nuclear<br>hat 1 amu = 931 MeV.<br>the law of radioactive decay and hence
- V. Answer any *two* of the following questions :  $2 \times 5 = 10$ 
	- 28. Define (i) mass defect and (ii) binding energy of a nucleus. Show that 1 amu  $= 931$  MeV.
	- 29. State the law of radioactive decay and hence prove that  $N = N_0 e^{-\lambda t}$  with usual notations.
	- 30. Explain the formation of *P N* junction with a diagram. When is the *P* - *N* junction said to be (i) forward biased and (ii) reverse biased ?

VI. Answer any *three* of the following questions : 3 × 5 = 15

- 31. A glass sphere of radius 15 cm contains a small air bubble at a distance of 6 cm from its centre. When viewed along its diameter from the nearest side, the bubble appears to be 7·5 cm. Calculate the refractive index of glass and the apparent distance of the bubble from the farthest side.
- 32. A metal sphere of radius 0·01 m is charged to a potential of 45 kV and kept at the corner *B* of a right-angled triangle *ABC* ( $AB = 0.3$  m, *BC* = 0·4 m and  $\angle$  *ABC* = 90° ). Calculate the work required to shift a charge of  $2 \times 10^{-6}$  C from corner C to corner A of the triangle.
- 33. Two circular coils of mean radii 0·1 m and 0·05 m consisting of 5 turns and 10 turns respectively are arranged concentric to one another with their planes at right angles to each other. If a current of 2A is passed through each of them, calculate the magnitude of the resultant magnetic field at their common centre. I sphere of radius 0.01 m is charged to a pot<br>pt at the corner B of a right-angled triangle ABe<br>4 m and  $\angle$  ABC = 90° ). Calculate the work rec<br>of  $2 \times 10^{-6}$  C from corner C to corner A of th<br>rcular coils of mean radii
- 34. An electron in hydrogen atom in the ground state is excited to  $n = 4$ state. Calculate the energy absorbed and the wavelength of the electromagnetic radiation emitted when the atom comes to ground state.

( Ground state energy of H  $_2$   $\,$  =  $-$  13·6 eV )

VII. Answer any *one* of the following questions :  $1 \times 5 = 5$ 

- 35. Describe an experiment to determine the temperature coefficient of resistance of a thermistor using metre bridge.
- 36. Describe how you determine the self-inductance of a coil by direct method using A.C./D.C. meters.

VIII. Answer any *one* of the following questions :  $1 \times 5 = 5$ 

37. Using the following experimental observations, calculate the refractive index of the material of convex lens.

#### Shift Method

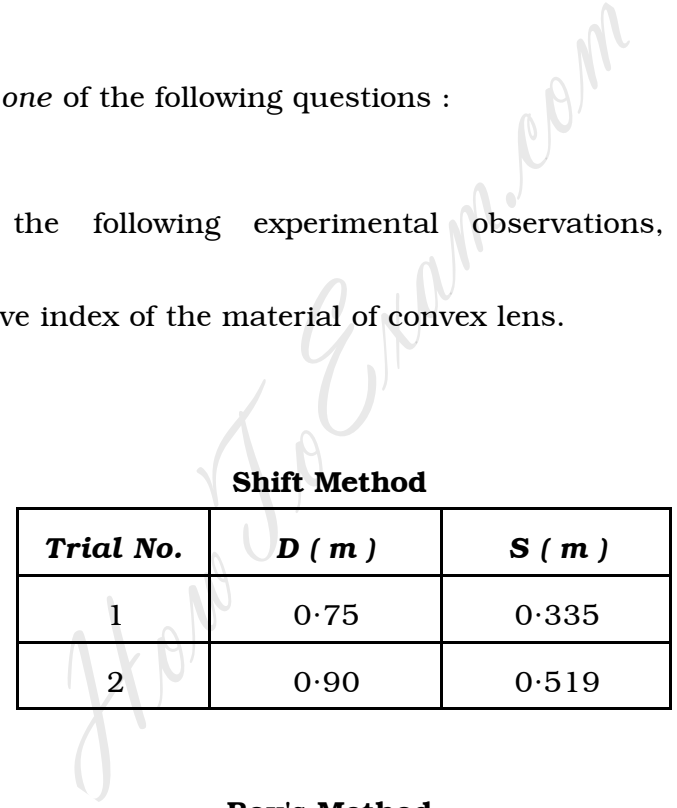

#### Boy's Method

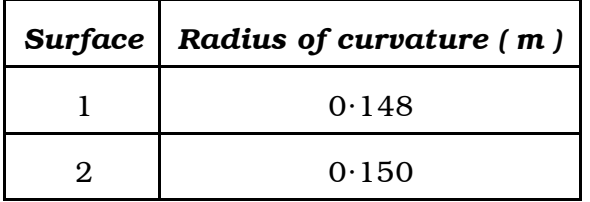

38. The following readings are recorded in an experiment to find the reduction factor of a tangent galvanometer.

a) Radius of the coil of T.G. =  $7.956 \times 10^{-2}$  m.

b) No. of turns  $= 2$ .

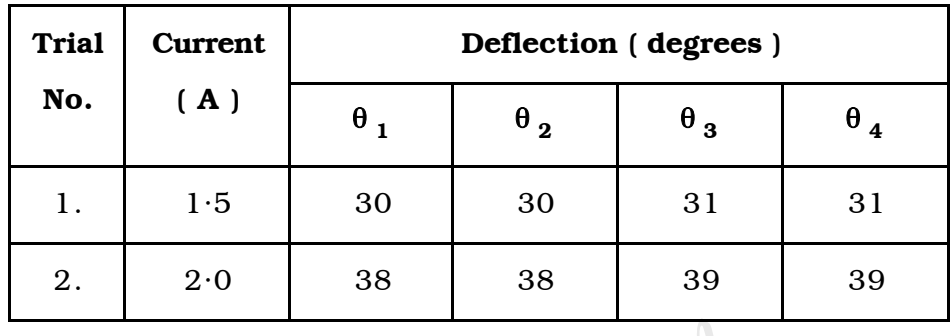

Find  $B_{H}$  at the place.

## PART – D

IX. Answer any *one* of the following questions : 1 × 10 = 10

- 39. a) In Young's double-slit experiment the two slits 0·18 mm apart are illuminated by light of wavelength 589·3 nm. Calculate the distance of (i) 5th bright and (ii) 3rd dark fringes from the midpoint of the interference pattern obtained on a screen kept 0.6 m away from the slits. 4  $H$  at the place.<br> **PART – D**<br>
one of the following questions :<br>
Young's double-slit experiment the two slits<br>
e illuminated by light of wavelength 589.3 nn<br>
stance of (i) 5th bright and (ii) 3rd dark fringe<br>
int of the i
	- b) Obtain the expression for effective capacitance of three capacitors connected in parallel. 4
	- c) Give two differences between interference and diffraction. 2

- 40. a) Two resistances of 3Ω and 6Ω are connected in parallel with a battery of *emf* 6V and internal resistance 1Ω. Calculate the main current through the circuit and the currents through  $3\Omega$  and  $6\Omega$ . 4
	- b) What is (i) optical pumping and (ii) population inversion, as related to LASER ? Mention two characteristics of LASER. 4
	-

c) What is a choke ? Mention one use of it. 2 HowToExam.com